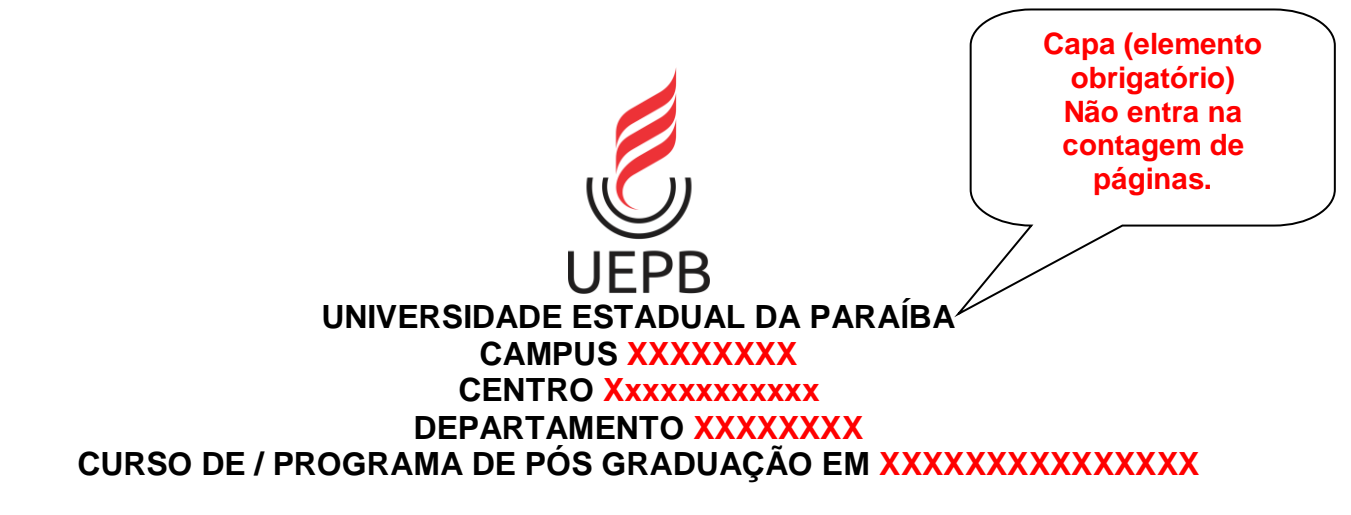

**NOME DO ALUNO**

**TÍTULO DO TRABALHO: SUBTÍTULO (Se houver)**

**CIDADE ANO**

NOME DO ALUNO

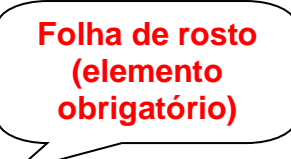

# **TÍTULO DO TRABALHO: SUBTÍTULO (Se houver)**

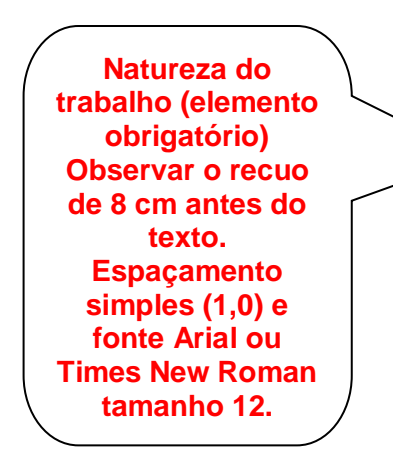

Trabalho de Conclusão de Curso (Artigo) apresentado a/ao Coordenação /Departamento do Curso Xxxxxxxxxxxxx da Universidade Estadual da Paraíba, como requisito parcial à obtenção do título de xxxxxxxxxxx em Xxxxxxxxxxxx.

**Área de concentração:** Xxxxxxxx. (Opcional)

**Orientador: Prof. Dr. Xxxxxxxx Xxxxxxxx.** 

**Coorientador** (se houver)**:** Prof. Dr. Xx Xx.

**CIDADE ANO**

**Ficha catalográfica (elemento obrigatório). Não entra na contagem de páginas.**

### **Ficha catalográfica**

A ficha catalográfica deve ser inserida após a folha de rosto.

Se o trabalho for impresso, deve-se colocar a ficha no verso da folha de rosto.

**Não entra na contagem de páginas.**

Deve ser solicitada pelo Sistema de Apoio Gerencial de Bibliotecas (SAGBI):

<https://sistemas.uepb.edu.br/sagbi/>

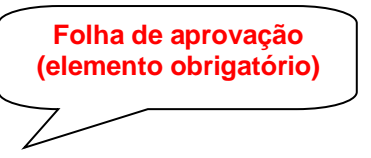

NOME DO ALUNO

## TÍTULO DO TRABALHO: SUBTITULO (se houver)

Trabalho de Conclusão de Curso (Artigo) apresentado a/ao Coordenação /Departamento do Curso Xxxxxxxxxxxxx da Universidade Estadual da Paraíba, como requisito parcial à obtenção do título de xxxxxxxxxxx em Xxxxxxxxxxxx.

Área de concentração: Xxxxxxxx.

Aprovada em: \_\_\_/\_\_\_/\_\_\_\_\_\_.

## **BANCA EXAMINADORA**

\_\_\_\_\_\_\_\_\_\_\_\_\_\_\_\_\_\_\_\_\_\_\_\_\_\_\_\_\_\_\_\_\_\_\_\_\_\_\_\_ Prof. Dr. Xxxxxxxxx Xxxxxxx (Orientador) Universidade Estadual da Paraíba (UEPB)

\_\_\_\_\_\_\_\_\_\_\_\_\_\_\_\_\_\_\_\_\_\_\_\_\_\_\_\_\_\_\_\_\_\_\_\_\_\_\_\_\_ Prof. Me. Xxxxxxxxx Xxxxxxx Universidade Estadual da Paraíba (UEPB)

\_\_\_\_\_\_\_\_\_\_\_\_\_\_\_\_\_\_\_\_\_\_\_\_\_\_\_\_\_\_\_\_\_\_\_\_\_\_\_\_\_ Profa. Dra. Xxxxxxxx Xxxxxxx Instituto Federal da Paraíba (IFPB)

**Dedicatória (elemento opcional)**

Ao meu pai, pela dedicação, companheirismo e amizade, DEDICO.

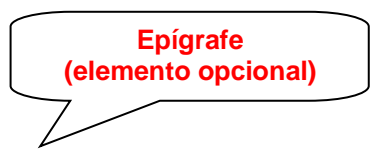

"Epígrafe - Citação relacionada com o tema do trabalho, com indicação de autoria. Dever seguir as diretrizes da **NBR 10.520/2002** de Citação em documentos."

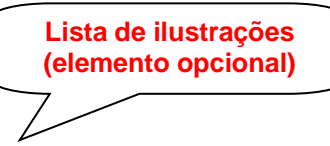

## **LISTA DE ILUSTRAÇÕES**

Relação de cada ilustração de acordo com a ordem apresentada no texto, devendo incluir: palavra designativa, acompanhada do número de ocorrência no texto (em algarismos arábicos) e seu título. São exemplos de ilustrações: Gráficos, gravuras, fotografias, mapas, desenhos, tabelas, quadros, fluxogramas, etc.

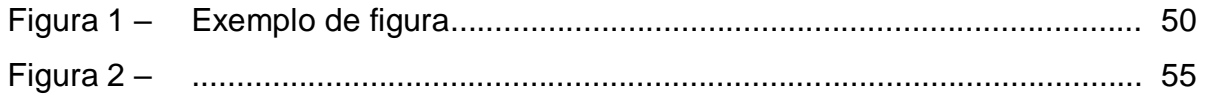

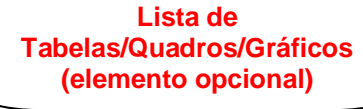

### **LISTA DE TABELAS**

Relação de cada tabela de acordo com a ordem em que aparecem no texto, devendo apresentar: palavra designativa, acompanhada do número de ocorrência no texto (algarismos arábicos) e seu título e da legenda, todos em letras minúsculas.

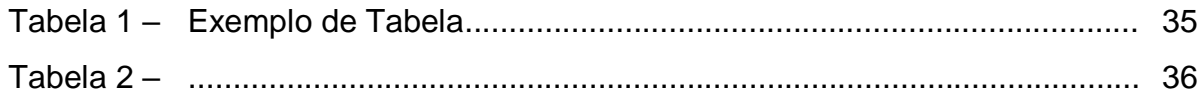

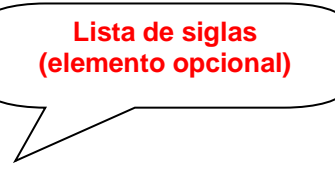

## **LISTA DE ABREVIATURAS E SIGLAS**

### Organizar por ordem alfabética.

- ABNT Associação Brasileira de Normas Técnicas
- CNPq Conselho Nacional de Desenvolvimento Científico e Tecnológico
- SIABI Sistema Integrado de Automação de Bibliotecas.

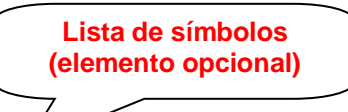

# **LISTA DE SÍMBOLOS**

- \$ Dólar
- % Porcentagem
- **£** Libra
- **¥** Iene
- € Euro
- **§** Seção
- **©** Copyright
- **®** Marca Registrada

**Deve obedecer a NBR 6027/2012. Elementos pré-textuais, resumo, abstract e agradecimentos não devem constar no Sumário.**

## **SUMÁRIO**

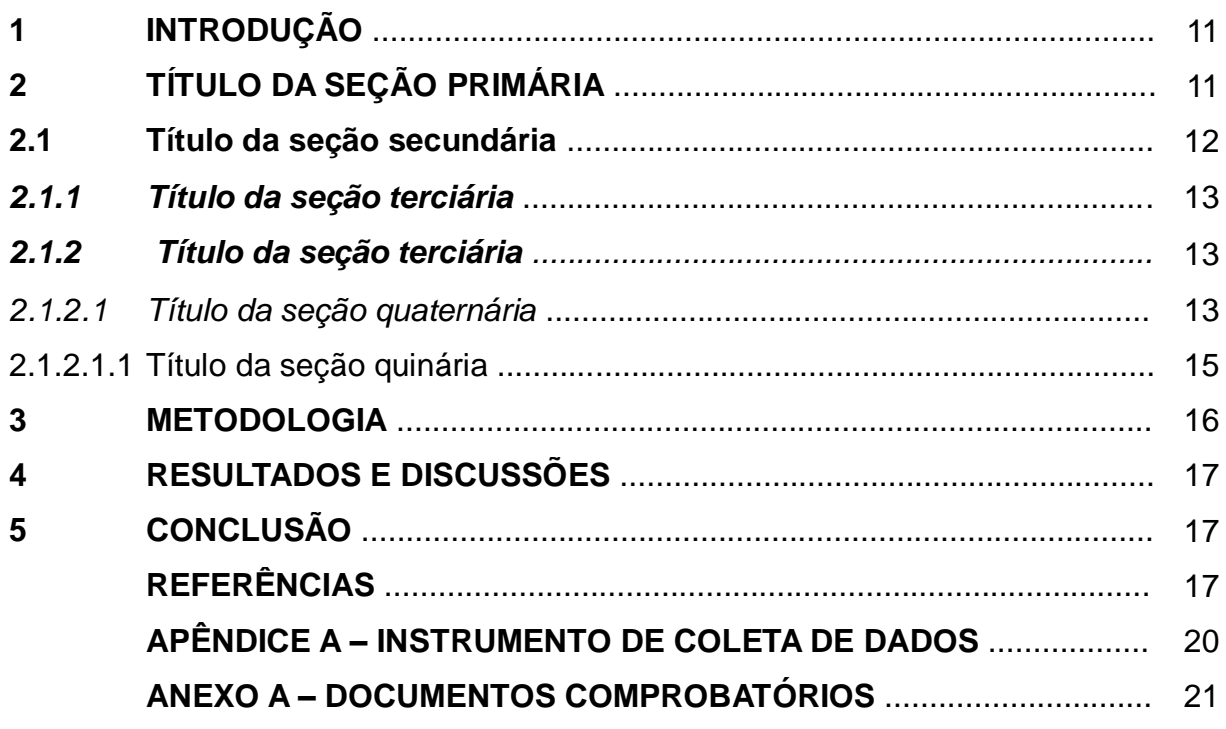

O Sumário deve trazer todas as seções da parte textual do trabalho com os mesmos títulos com os quais os mesmos foram nomeados. Ex: **1 INTRODUÇÃO**, **2 REVISÃO DE LITERATURA**, **2.1 A vida animal ...** e assim sucessivamente.

#### **Primeira página onde aparece a paginação. CAPA E FICHA CATALOGRÁFICA NÃO ENTRAM NA CONTAGEM.**

## **TÍTULO: SUBTÍTULO (se houver)**

## **TÍTULO EM LÍNGUA ESTRANGEIRA: SUBTÍTULO (opcional)**

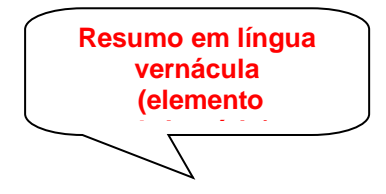

 $\overline{a}$ 

Autor (prenome e sobrenome)\* Autor (prenome e sobrenome)\*\*

#### **RESUMO**

O resumo deverá ser uma apresentação concisa dos pontos relevantes de um documento. Deve ressaltar o objetivo, o método, os resultados e as conclusões do trabalho. Deverá ser composto de uma sequência de frases concisas, afirmativas e não de enumeração de tópicos. Recomenda-se o uso de parágrafo único. Deve-se usar o verbo na voz ativa e na terceira pessoa do singular. Deve ter de 150 a 500 palavras com espaçamento simples (1,0) entre linhas e fonte Arial ou Times New Roman tamanho 12.

**Palavras-chave**: Artigo. Modelo de Artigo. Palavra. Palavra.

### **ABSTRACT**

Tradução do resumo em língua vernácula para outro idioma de propagação internacional (em inglês ABSTRACT, em francês RESUMÉ, em espanhol RESUMEN). Obedece as mesmas orientações do resumo na língua vernácula. Texto texto texto texto texto texto texto texto texto texto texto texto texto texto texto texto texto texto texto texto texto texto texto texto texto texto texto texto texto texto texto texto texto texto texto texto texto texto texto texto texto texto texto texto texto texto texto.

**Keywords**: Article. Article Model. Word. Word.

Dica: Para escolher as palavras-chave (palavras que representam o seu trabalho) consulte o catálogo de assuntos do nosso Repositório: <http://dspace.bc.uepb.edu.br/jspui/browse?type=subject>

**Máximo de 4** 

**palavras-chave.**

**Resumo em língua estrangeira (elemento obrigatório)**

Nota de rodapé contendo breve currículo do primeiro autor e endereço eletrônico.

<sup>\*\*</sup>Nota de rodapé contendo breve currículo do primeiro autor e endereço eletrônico.

### **1 INTRODUÇÃO**

A Introdução é o início dos elementos textuais do trabalho, composto de uma parte introdutória, que apresenta os objetivos do trabalho e as razões de sua elaboração; o desenvolvimento, que detalha a pesquisa ou estudo realizado e de uma parte conclusiva. A paginação aparece pela primeira vez nesta página, no canto superior direito. Começa com o autor explicando o tema do artigo e dizendo qual foi a delimitação estabelecida. Para isso, deve-se esclarecer sobre o assunto proposto para o estudo, em sua abrangência mais geral, e delimitá-lo em seu objeto mais específico, reduzindo-o a um só aspecto a ser investigado, é o momento de detalhar claramente o objeto jurídico do qual trata o trabalho.

Todo texto deve ser digitado em cor preta, as margens do trabalho devem ser: esquerda e superior de 3 cm e direita e inferior de 2 cm. A fonte utilizada recomenda-se ser Times New Roman ou Arial, tamanho 12, inclusive a capa, com exceção das citações com mais de três linhas, notas de rodapé, paginação, ficha catalográfica, legendas e fontes das ilustrações e das tabelas, que devem ser em fonte tamanho 10. O texto deve ser justificado e o espaçamento deve ser simples (1,0) entre linhas para todo o artigo.

De acordo com a Associação Brasileira de Normas Técnicas (ABNT, 2018) O artigo pode ser original ou de revisão. O artigo original, é aquele artigo inédito, inovador, que executa trabalho e metodologias práticas ou diferenciadas (um trabalho experimental, por exemplo). O artigo de revisão é aquele que tem como propósito levantar o máximo de informações a respeito de um determinado assunto/tema, ou seja, irá analisar e discutir informações já publicadas.

O artigo de revisão pode ser ainda: uma revisão integrativa de literatura, uma revisão sistemática ou uma revisão narrativa. A revisão integrativa tem a finalidade de sintetizar resultados obtidos em pesquisas anteriores sobre um determinado tema/questão; a revisão sistemática é utilizado para responder a uma questão específica sobre um problema específico, tendo a base do estudo os artigos que foram pesquisados; a revisão narrativa tem como base apenas alguns trabalhos ou fontes que sobre algum assunto que é tido como mais importante, tendo como objetivo trazer uma revisão atualizada do tema estudado e é adequada para fundamentação teórica de artigos, monografias, dissertações e teses.

O trabalho deve ser dividido em seções e subseções, se necessário. O título das seções primárias, secundária, terciária, quaternária e quinária devem ter o mesmo destaque gráfico (fonte, negrito, sublinhado e itálico), conforme utilizado no Sumário.

No artigo, as seções primárias não precisam ser iniciadas em páginas novas, devem seguir de forma corrente após o final da seção anterior.

### **2 TÍTULO DA SEÇÃO PRIMÁRIA**

Os títulos das seções são decididos pelo autor, por exemplo: Revisão de Literatura, Referecial teórico, etc. **Todo título de um capítulo de trabalho é chamado seção primária. Este deve ser em negrito e letras maiúsculas.**

O texto elaborado nesta seção do artigo, correspondendo à primeira parte do desenvolvimento do trabalho, após a introdução, serve para inserir a fundamentação teórica, ou os resultados da revisão da literatura, que foi construída a partir da pesquisa bibliográfica, de acordo com o sumário proposto. Lembrando que este

texto só deve ser produzido após estudo, levantamento e fichamento do material bibliográfico coletado durante a pesquisa.

A fundamentação deve ser iniciada com um título próprio criado pelo autor do trabalho (TÍTULO DA SEÇÃO PRIMÁRIA) que dê sentido ao texto correspondente. Após o título deixa-se uma linha em branco (tanto para a formatação do parágrafo, como para texto com recuo de 1,25 na primeira linha), e inicia-se a digitação do trabalho.

Na Fundamentação teórica é o momento de escrever uma análise comentando criticamente a produção de outros pesquisadores, tendo como fontes o material de referência que foi consultado no estudo do tema. Deve-se demonstrar conhecimento e domínio da literatura publicada sobre o tema escolhido para a pesquisa, mapeando o que se tem sido pesquisado na área.

#### **2.1 Título da seção secundária**

**Nas citações**, as chamadas podem ser pelo sobrenome do autor, pela instituição responsável ou título incluído na sentença devem ser apresentadas em letras maiúsculas e minúsculas e, quando estiverem entre parênteses, devem ser em letras maiúsculas.

Existem duas formas de indicar a fonte: no texto, através do sistema autordata; ou através do sistema numérico que pode ser em nota de rodapé, ou em lista ao final da página ou final do documento. (ABNT, 2002)

Contudo, recomendamos a utilização do sistema autor-data, pois a própria NBR 10520:2002 determina que não se deve utilizar o sistema numérico quando há notas de rodapé.

Segue abaixo um exemplo de citação utilizando o sistema autor-data.

A citação direta com mais de três linhas deve ser destacada com recuo de 4 cm da margem esquerda, em letra menor do que a utilizada no texto (tamanho 10), sem as aspas e com espaçamento simples entrelinhas. A citação deverá ser separada do texto que a precede e a sucede por um espaçamento simples. (ABNT, 2002, p. xx).

Texto texto texto.

A citação indireta é um texto baseado na ideia do autor e deve ser apresentado no texto corrente sem aspas (""), mesmo tamanho da fonte que já está sendo utilizado no texto (12), lembrando que nas citações indiretas a indicação da página é opcional. (ABNT, 2002)

Texto texto texto texto texto texto texto texto texto texto texto texto texto texto texto texto texto texto texto texto texto texto texto texto texto texto texto texto texto texto texto texto texto texto texto texto texto texto texto.

"As citações diretas, no texto, de até três linhas, devem estar contidas entre aspas duplas. As aspas simples são utilizadas para indicar citação no interior da citação." (ABNT, 2002, p. 2)

Para mais detalhes sobre **Citações** em trabalhos acadêmicos, consulte a NBR 10520:2002.

#### *2.1.1 Título da seção terciária*

Texto texto texto.

#### *2.1.2 Título da seção terciária*

Texto texto texto texto texto texto texto texto texto texto texto texto texto texto texto texto texto texto texto texto texto texto texto texto texto texto texto texto texto texto texto texto texto texto texto texto Texto texto texto texto texto texto texto texto texto texto texto texto texto texto texto texto texto texto texto texto texto texto texto texto texto texto texto texto texto texto texto texto texto texto texto texto texto texto texto texto texto texto texto texto texto texto.

Texto texto texto texto texto texto texto texto texto texto texto texto texto texto texto texto texto texto texto texto texto texto texto texto texto texto texto texto texto texto texto texto texto texto texto texto texto texto texto texto texto.

#### *2.1.2.1 Título da seção quaternária*

As ilustrações do trabalho, qualquer que seja o tipo (desenho, esquema, fluxograma, fotografia, gráfico, mapa, organograma, planta, quadro, retrato, figura, imagem, entre outros). Sua identificação aparece na parte superior, precedida do seu título. Após a ilustração, na parte inferior, indicar a fonte consultada (obrigatoriamente, mesmo que seja produção do próprio autor). A ilustração deve ser citada no texto e inserida o mais próximo possível do trecho a que se refere. (ABNT, 2011).

Texto texto texto texto texto texto texto texto texto texto texto texto texto texto texto texto texto texto texto texto texto texto texto texto texto texto texto texto texto texto texto texto texto texto texto texto texto texto texto texto texto texto texto texto texto texto.

Texto texto texto texto texto texto texto texto texto texto texto texto texto texto texto texto texto texto texto texto texto texto texto texto texto texto texto texto texto texto texto texto texto texto texto texto texto texto texto texto texto texto texto texto texto texto, conforme Gráfico 1.

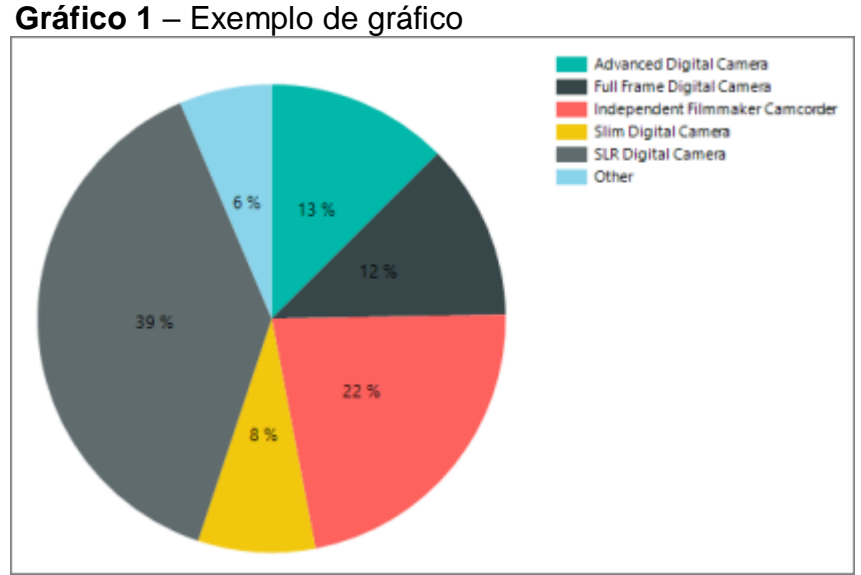

**Fonte:** Sistema Integrado de Bibliotecas (2019, p. 101).

Texto texto texto texto texto texto texto texto texto texto texto texto texto texto texto texto texto texto texto texto texto texto texto texto texto texto texto texto texto texto texto texto texto texto texto texto texto texto texto texto texto texto texto texto texto texto, conforme Figura 1.

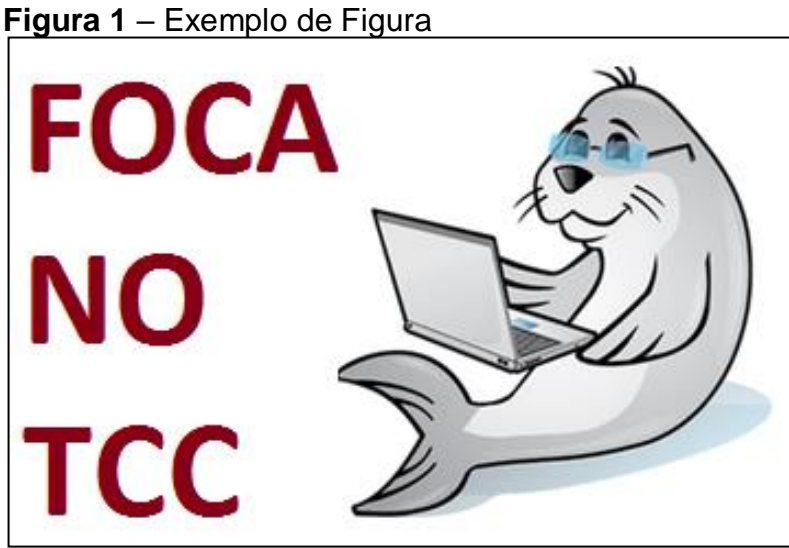

**Fonte:** UFBA - FACED (2017, com adaptações).

Texto texto texto texto texto texto texto texto texto texto texto texto texto texto texto texto texto texto texto texto texto texto texto texto texto texto texto texto texto texto texto texto texto texto texto texto texto texto texto texto texto texto texto texto texto texto, conforme Tabela 1.

#### **Tabela 1** – Exemplo de Tabela

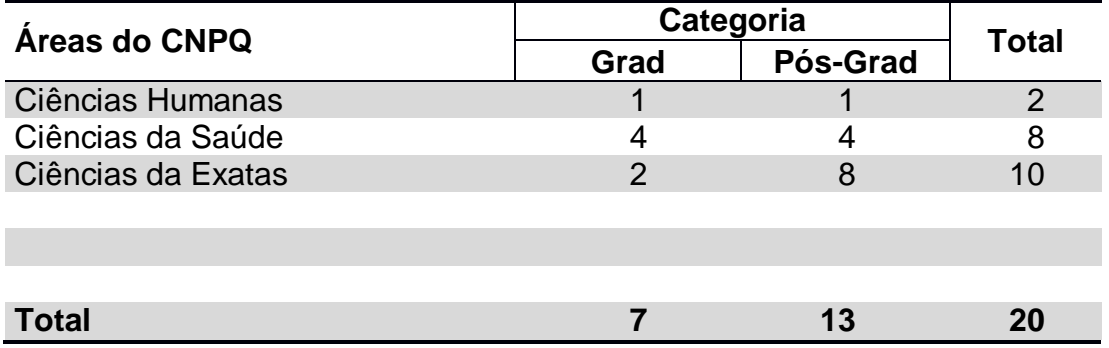

**Fonte**: Elaborada pelo autor, 2019.

Mais detalhes sobre apresentação de Tabelas consulte as [Normas de](https://biblioteca.ibge.gov.br/visualizacao/livros/liv23907.pdf)  [Apresentação Tabular](https://biblioteca.ibge.gov.br/visualizacao/livros/liv23907.pdf) do Instituto Brasileiro de Geografia e Estatística (IBGE).

Texto texto texto texto texto texto texto texto texto texto texto texto texto texto texto texto texto texto texto texto texto texto texto texto texto texto texto texto texto texto texto texto texto texto texto texto texto texto texto texto texto texto texto texto texto texto.

#### **Quadro 1** – Exemplo de Quadro

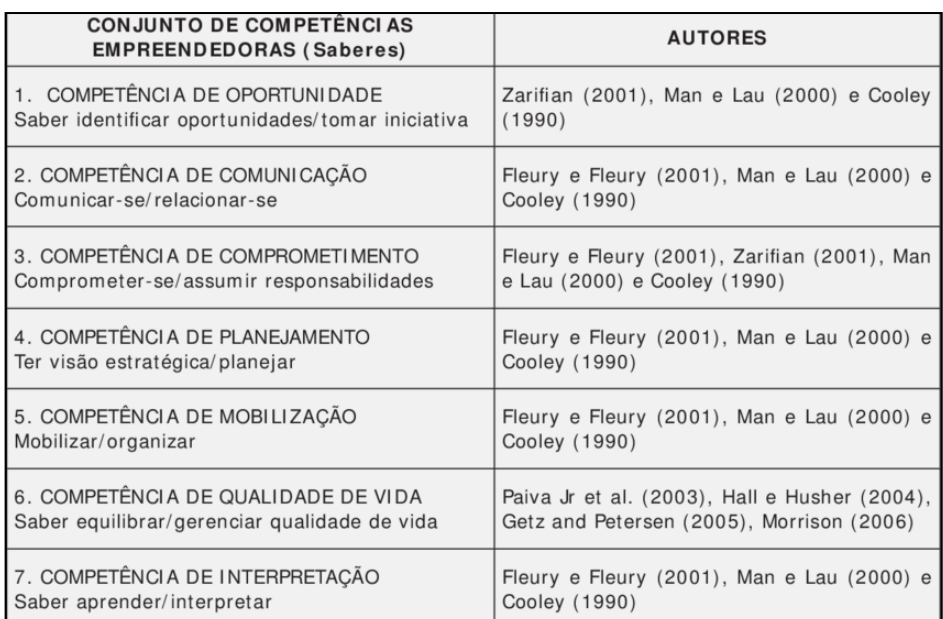

**Fonte**: Elaborada pelo autor, 2019.

Texto texto texto texto texto texto texto texto texto texto texto texto texto texto texto texto texto texto texto texto texto texto texto texto texto texto texto texto texto texto texto texto texto texto texto texto texto texto texto texto texto texto texto texto texto texto.

#### 2.1.2.1.1 Título da seção quinária

Texto texto texto texto texto texto texto texto texto texto texto texto texto texto texto texto texto texto texto texto texto texto texto texto texto texto texto texto texto texto texto texto texto texto texto texto texto texto texto texto texto texto texto texto texto texto.

Texto texto texto texto texto texto texto texto texto texto texto texto texto texto texto texto texto texto texto texto texto texto texto texto texto texto texto texto texto texto texto texto texto texto texto texto texto texto texto texto texto texto texto texto texto texto.

Texto texto texto texto texto texto texto texto texto texto texto texto texto texto texto texto texto texto texto texto texto texto texto texto texto texto texto texto texto texto texto texto texto texto texto texto texto texto texto texto texto texto texto texto texto texto.

Texto texto texto texto texto texto texto texto texto texto texto texto texto texto texto texto texto texto texto texto texto texto texto texto texto texto texto texto texto texto texto texto texto texto texto texto texto texto texto texto texto texto texto texto texto texto.

Texto texto texto texto texto texto texto texto texto texto texto texto texto texto texto texto texto texto texto texto texto texto texto texto texto texto texto texto texto texto texto texto texto texto texto texto texto texto texto texto texto texto texto texto texto texto.

#### **3 METODOLOGIA**

A descrição dos procedimentos metodológicos pode ser inserida, tanto na Introdução do trabalho, como em espaço próprio, esta parte pode ser detalhada, explicando todo o processo da metodologia da pesquisa, ou apenas básica, servindo de orientação inicial à compreensão dos procedimentos da coleta, análise e interpretação dos dados.

A escolha da metodologia adequada irá variar conforme os objetivos da pesquisa e o problema que está sendo investigado. O autor/pesquisador precisa descrever detalhadamente, como fez a pesquisa, apresentar o tipo da pesquisa, a natureza do trabalho, o objeto e universo da pesquisa, métodos, instrumento de coleta de dados, etc.

Para a construção desse capítulo recomendamos a leitura dos livros:

GOLDENBERG, Mirian. **A arte de pesquisar:** como fazer pesquisa qualitativa em ciências sociais. 11. ed. Rio de Janeiro: Record, 2009. 107 p. **(Livro disponível nas Bibliotecas do SIB)**

GIL, Antonio Carlos. **Como elaborar projetos de pesquisa.** 5. ed. 2. reimpr. São Paulo: Atlas, 2010. 184 p. il. **(Livro disponível nas Bibliotecas do SIB)**

MARCONI, Marina de Andrade. **Fundamentos de metodologia científica**. 7. ed. 2. reimpr. São Paulo: Atlas, 2010. 297 p. il. **(Livro disponível nas Bibliotecas do SIB)**

LAKATOS Eva Maria. **Metodologia científica**. 6. ed. 4. reimpr. São Paulo: Atlas, 2011. 314 p. ISBN 9788522466252. **(Livro disponível nas Bibliotecas do SIB)**

Acesse o nosso catálogo:

[http://acervo.biblioteca.uepb.edu.br/Telas/w\\_busca\\_rapida.php](http://acervo.biblioteca.uepb.edu.br/Telas/w_busca_rapida.php)

Texto texto texto texto texto texto texto texto texto texto texto texto texto texto texto texto texto texto texto texto texto texto texto texto texto texto texto texto texto

texto texto texto texto texto texto texto texto texto texto texto texto texto texto texto texto texto texto texto texto texto texto texto texto texto texto texto texto texto texto texto texto texto texto texto texto texto texto texto texto texto texto texto texto texto texto texto texto.

#### **4 RESULTADOS E DISCUSSÕES (Opcional)**

Esta seção será reservada à apresentação dos RESULTADOS E DISCUSSÕES que é a parte do desenvolvimento onde são apresentados e analisados os dados coletados. Esses dados podem ser apresentados através de figuras, gráficos, tabelas e quadros conforme visto na seção *2.1.2.1 Título da seção quaternária.*

### **5 CONCLUSÃO**

Parte final do trabalho na qual se apresentam as conclusões ou considerações finais apoiadas no desenvolvimento do assunto. É a recapitulação sintética dos resultados obtidos. Pode apresentar recomendações e sugestões para pesquisas futuras.

Texto texto texto.

### **REFERÊNCIAS**

As referências são alinhadas somente à margem esquerda do texto e de forma a se identificar individualmente cada documento, em espaço simples e separadas entre si por espaço simples. A pontuação deve ser uniforme para todas as referências. Deve-se organizar as referências por ordem alfabética, seguindo as recomendações da NBR 6023:2018.

Exemplo de referência de livro com 1 autor:

LUCK, H. **Liderança em gestão escolar**. 4. ed. Petrópolis: Vozes, 2010.

Exemplo de referência de livro com 3 autores:

GOMES, A. C.; VECHI, C. A.; GOMES, A. D. **Estática romântica**: textos doutrinários comentados. São Paulo: Atlas, 1992.

Exemplo de referência de livro mais de 3 autores:

Obs: "Quando houver até três autores, todos devem ser indicados. Quando houver quatro ou mais autores, convém indicar todos. Permite-se que se indique apenas o primeiro, seguido da expressão et al." (ABNT, 2018, p. 41) No entanto, caso você opte por indicar todos os autores de uma obra em uma determinada referência, a próximas referências com mais de 4 autores deverão seguir o mesmo padrão.

URANI, A. et al. **Constituição de uma matriz de contabilidade social para o Brasil**. Brasília, DF: IPEA,1994.

Ou

TAYLOR, Robert; LEVINE, Denis; MARCELLIN-LITTLE, Denis; MILLIS, D arryl. **Reabilitação e fisioterapia na prática de pequenos animais**. São Paulo: Roca, 2008.

Exemplo de referência de capítulo/parte de livro:

SANTOS, F. R. A colonização da terra do Tucujús. *In:* SANTOS, F. R. **História do Amapá, 1º grau**. 2. ed. Macapá: Valcan, 1994. p. 15-24.

Exemplo de referência de Anais de evento:

CONGRESSO INTERNACIONAL DO INES, 8.; SEMINÁRIO NACIONAL DO INES, 14., 2009, Rio de Janeiro. **Anais** [...]. Rio de Janeiro: Instituto Nacional de Educação de Surdo s, 2009. 160 p. Tema: Múltiplos atores e saberes na educação de surdos. Inclui bibliografia.

Exemplo de referência de documento em meio eletrônico:

CONGRESSO INTERNACIONAL DO INES, 8.; SEMINÁRIO NACIONAL DO INES, 14., 2009, Rio de Janeiro. **Anais** [...]. Rio de Janeiro: Instituto Nacional de Educação de Surdo s, 2009. 160 p. Tema: Múltiplos atores e saberes na educação de surdos. Inclui bibliografia. Disponível em: http://www.nomedosite.com.br. Acesso em: 20 mar. 2019.

Exemplo de referência de *e-book*:

GODINHO, Thais. **Vida organizada**: como definir prioridades e transformar seus sonhos em objetivo s. São Paulo: Gente, 2014. *E-book.*

Exemplo de referência de Artigo de publicação periódica:

DOREA, R. D.; COSTA, J. N.; BATITA, J. M.; FERREIRA, M. M.; MENEZES, R. V.; SOUZA, T. S. Reticuloperitonite traumática associada à esplenite e hepatite em bovino: relato de caso. **Veterinária e Zootecnia**, São Paulo, v. 18, n. 4, p. 199-202, set./out. 2011.

Exemplo de referência de Trabalho de Conclusão de curso:

RODRIGUES, Ana Lúcia Aquilas. **Impacto de um programa de exercícios no local de trabalho sobre o nível de atividade física e o estágio de prontidão para a mudança de comportamento**. 2009. Dissertação (Mestrado em Fisiopatologia Experimental) – Faculdade de Medicina, Universidade de São Paulo, São Paulo, 2009.

Exemplo de referência de Legislação:

BRASIL. Lei nº 10.406, de 10 de janeiro de 2002. Institui o Cód igo Civil. **Diário Oficial da União**: seção 1, Brasília, DF, ano 139, n. 8, p. 1-74, 11 jan. 2002. PL 634/1975.

Exemplo de referência de Jurisprudência:

BRASIL. Supremo Tribunal Federal (2. Turma). Recurso Extraordinário 313060/SP. Leis 10.927/91 e 11.262 do município de São Paulo. Seguro obrigatório contra furto e ro ubo de automóveis. Shopping centers, lojas de departamento, supermercados e empresas com estacioname nto para mais de cinqüenta veículos.

Inconstitucionalidade. Recorrente: Banco do Estado de São Paulo S/A – BANESPA. Recorrido: Município de São Paulo. Relatora: Min. Ellen Gracie, 29 de novembro de 20 05. **Lex**: jurisprudência do Supremo Tribunal Federal, São Paulo, v. 28, n. 327, p. 226-230, 2006.

BRASIL. Superior Tribunal de Justiça. Súmula n° 333. Cabe mandado de segurança co ntra ato praticado em licitação promovida por sociedade de economia mista ou empre sa pública. **Diário da Justiça**: seção 1, Brasília, DF, ano 82, n. 32, p. 246, 14 fev. 2007.

Exemplo de referência de vídeos no youtube:

BOOK. [*S. l.: s. n.*], 2010. 1 vídeo (3 min). Publicado pelo canal Leerestademoda. D isponível em: http://www.youtube.com/watch?v=iwPj0qgvfIs. Acesso em: 25 ago. 2011.

## **APÊNDICE A – TÍTULO DO APÊNDICE (opcional)**

Texto ou documento elaborado pelo autor, a fim de complementar sua argumentação. São elementos opcionais, devem ser precedidos da palavra APÊNDICE e identificado por letras maiúsculas consecutivas, travessão e em seguida seu título.

## **ANEXO A – TÍTULO DO ANEXO (opcional)**

Texto ou documento não elaborado pelo autor. Elemento opcional. Deve ser precedido da palavra ANEXO e identificado por letras maiúsculas consecutivas, travessão e pelo respectivo título.

#### **AGRADECIMENTOS (opcional)**

À Xxxxxxx Xxxxxxxxxx, coordenadora do curso de Especialização, por seu empenho.

À professora xxxxxx pelas leituras sugeridas ao longo dessa orientação e pela dedicação.

A Coordenação de Aperfeiçoamento de Pessoal de Nível Superior (Capes)\*...

**\*Caso o trabalho tenha recebido recursos da Coordenação de Aperfeiçoamento de Pessoal de Nível Superior (Capes), atentar para o que consta na Portaria [MEC nº 206, de 4 de setembro de 2018.](http://www.in.gov.br/materia/-/asset_publisher/Kujrw0TZC2Mb/content/id/39729251/do1-2018-09-05-portaria-n-206-de-4-de-setembro-de-2018-39729135)**